# skillsoft<sup>\*</sup> global **knowledge**

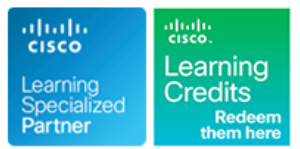

# **Implementing Cisco Contact Center Enterprise Chat & Email**

**Duration: 4 Days Course Code: CCECE Version: 1.0**

### Overview:

The Implementing Cisco Contact Center Enterprise Chat and Email (CCECE) course teaches you how to deploy Cisco® Enterprise Chat and Email (ECE) into an existing Enterprise Contact Center environment. Learn the steps required to prepare and configure both Cisco Packaged Contact Center Enterprise (PCCE) and ECE environments for integration, as well as gain experience with the operation and administration tasks required for initial ECE deployment. Additionally, you will experience ongoing system administration tasks such as enabling Single Sign-On (SSO), importing objects, preparing queues and workflows, using the scripting tool, generating reports, and enabling system logs for troubleshooting. Finally, you will also learn how to implement features that enhance ECE operations for Agents. This course will help you:

Configure, integrate, and deploy Cisco Enterprise Chat and Email into existing Enterprise Contact Center environments Grow your understanding of Cisco ECE administration and features

## Target Audience:

Engineers involved in the deployment and implementation of Cisco Contact Cneter Enterprise Chat and Email

# Objectives:

- 
- Describe the ECE solution as deployed with Cisco Contact
- Define the components of ECE that make up the available deployment models available for enterprise solutions **Add and import objects into the ECE**
- partitions **Queue**
- processes and instances CCE ECE environment
- Configure the PCCE requirements necessary to integrate ECE Configure and verify ECE settings
- Single Pane of Glass used with PCCE sets
- Configure the requirements necessary to integrate ECE with Customize the chat experience email services
- Add the ECE Agent gadget to the Cisco Finesse Desktop layout and delayed callback
- deployment of ECE environment of ECE environment of ECE/CCE environment
- environment environment environment control of the Sign-on in the ECE/CCE environment
- **After completing this course, you should be able to:** Understand the general operational requirements for adding CCE Agent, skill, and scripting objects and importing them into CCE
	- Center Enterprise (CCE) Navigate the administrative tabs in both the Business Partition and Department view of the Single Pane of Glass
		-
- Utilize the Classic ECE interface to differentiate between Describe the configurations options found in the Email and Chat
- Utilize the Classic ECE interface to differentiate between **Describe the configuration and verification of chat functionality in a** 
	-
- Configure the requirements necessary to integrate ECE with the Configure an entry point for a chat queue and introduce template
	-
	- Define and verify the configuration requirements to deploy callback
- Describe the installation requirements for a high-availability Describe the benefits of implementing Agent Single Sign-on in the
- Describe a basic email and chat call flow through the ECE/PCCE Configure the requirements necessary to implement Agent Single

Strong knowledge of computer networking components: Windows TBC

# Prerequisites: Testing and Certification

### **Attendees should meet the following prerequisites: Recommended as preparation for the following exams:**

### A/D, SQL

- Strong understanding of IP networks
- Advanced experience administering Cisco Packaged Contact Center Enterprise
- Experience deploying Cisco Packaged Contact Center Enterprise CCEF - Understanding Cisco Contact Center Enterprise Foundations
- CCEA Administering Cisco Contact Center Enterprise
- CCEAA Administering Advanced Cisco Contact Center
- Enterprise
- CCEI Implementing Cisco Contact Center Enterprise

# Content:

### Deploying Cisco Enterprise Chat and Email Cisco ECE Email Administration Cisco Enterprise Chat and Email Features

- 
- ECE Components and Deployment Models North Workflows Agent Single Sign-On for ECE
- 
- Classic ECE Navigation Verify Email to Agent
- **Prepare PCCE for ECE All Prepare PCCE for ECE All Prepare PCCE for ECE All Prepare PCCE for ECE All Prepare PCCE for ECE**
- Integrate ECE with the SPOG Storage Management
- 
- 
- 
- 
- 

- 
- **SPOG Department Overview Build CCE Script for Email**
- **Add and Import Objects into ECE** Agent Verification of Email **Agent Verification of Email**
- 

- What is ECE? Personalize the Email Trail Personalize the Email Trail Personalize the Email Trail Personalize the Email Trail Personalize the Email Trail Personalize the Email Trail Personalize the Email Trail Personaliz
	-

line line line

- Install ECE Software CCE Scripting for Email Troubleshoot ECE
	-
	-
	-

### Integrate ECE with Email Cisco ECE Chat Administration Components

- 
- 
- **Notify Chat Operation integration integration**
- 
- 

- 
- 
- 

- **PCCE/ECE Integration Tasks** Navigate CCE Discovery Architecture and Navigate CCE Discovery Architecture and
- Integrate ECE with Cisco Finesse line Navigate ECE and CCE Discovery **EXECUTE Availability Considerations** ECE Configuration for Chat Architecture and Components
- **ECE Call Flow Primer Chat Entry Points Navigate ECE Email and Cisco Finesse**
- ECE General Administration **CLE Customize Chat Add Add and Import CCE Resources into ECE** 
	- **Callback/Delayed Callback Personalize the Email Trail**
- **SPOG Partition Overview Build a Department Workflow** Build a Department Workflow
	-
	-
- **ECE Queues** Configure and Verify Chat Operation
	- Customize Chat
	- **Explore Reporting for ECE**
	- Support Single Sign On (SSO) for ECE
	- **Troubleshoot ECE**

# Further Information:

For More information, or to book your course, please call us on 00 966 92000 9278

training@globalknowledge.com.sa

[www.globalknowledge.com/en-sa/](http://www.globalknowledge.com/en-sa/)

Global Knowledge - KSA, 393 Al-Uroubah Road, Al Worood, Riyadh 3140, Saudi Arabia